# **Asynchronous Dynamic Invocation and Dispatch in C-Sharp**

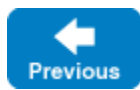

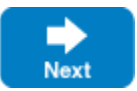

This page describes the asynchronous C# mapping for the ice\_invoke proxy function and the Blobject class.

On this page:

- [Calling ice\\_invoke Asynchronously in C# with Tasks](#page-0-0)
- [Calling ice\\_invoke Asynchronously in C# with AsyncResult](#page-0-1)
	- <sup>o</sup> [Basic Asynchronous Mapping for ice\\_invoke in C#](#page-1-0)
	- [Generic Asynchronous Callback Mapping for ice\\_invoke in C#](#page-1-1)
	- [Type-Safe Asynchronous Callback Mapping for ice\\_invoke in C#](#page-1-2)
- [Subclassing BlobjectAsync in C#](#page-2-0)

## <span id="page-0-0"></span>Calling ice\_invoke Asynchronously in C# with Tasks

The asynchronous mapping for ice\_invoke resembles that of the [static AMI mapping](https://doc.zeroc.com/display/IceMatlab/AMI+in+C-Sharp+with+Tasks). The return values and the parameters operation, mode, and inP arams have the same semantics as for the [synchronous version](https://doc.zeroc.com/display/IceMatlab/Dynamic+Invocation+and+Dispatch+Overview#DynamicInvocationandDispatchOverview-ice_invoke) of ice\_invoke.

The ice\_invokeAsync method has the following signature:

### **C#** System.Threading.Tasks.Task<Ice.Object\_Ice\_invokeResult> ice\_invokeAsync(string operation, Ice.OperationMode mode, byte[] inParams, Ice.OptionalContext context = new Ice.OptionalContext(), System.IProgress<bool> progress = null, System.Threading.CancellationToken cancel = new System.Threading.CancellationToken());

The method sends (or queues) an invocation of the given operation and does not block the calling thread. It returns a Task that you can use in a number of ways, including blocking to obtain the result, configuring a continuation to be executed when the result becomes available, and polling to check the status of the request. Refer to the [static AMI mapping](https://doc.zeroc.com/display/IceMatlab/AMI+in+C-Sharp+with+Tasks) for more information on the context, progress and cancel arguments.

The ice\_invokeAsync signature is consistent with the AMI mapping of operations that return multiple values, therefore it uses a structure as its result type:

```
C#
namespace Ice
{
      public struct Object_Ice_invokeResult
\left\{ \begin{array}{c} \end{array} \right. public Object_Ice_invokeResult(bool returnValue, byte[] outEncaps);
          public bool returnValue;
          public byte[] outEncaps;
 }
}
```
User exceptions are handled differently than for static asynchronous invocations. Calling ice\_invokeAsync can raise Ice run-time exceptions but never raises user exceptions. Instead, the returnValue member of Object\_Ice\_invokeResult indicates whether the operation completed successfully (true) or raised a user exception (false). If returnValue is true, the byte sequence in outEncaps contains an encapsulation of the results; otherwise, the byte sequence in outEncaps contains an encapsulation of the user exception.

Back to Top ^

## <span id="page-0-1"></span>Calling ice\_invoke Asynchronously in C# with AsyncResult

The AsyncResult API is deprecated and provided only for backward compatibility. New applications should use the Task API.⋒

The asynchronous mapping for ice\_invoke resembles that of the [static AMI mapping](https://doc.zeroc.com/display/IceMatlab/Asynchronous+Method+Invocation+%28AMI%29+in+C-Sharp). Multiple overloadings are provided to support the use of callbacks and [request contexts.](https://doc.zeroc.com/display/IceMatlab/Request+Contexts) The return value and the parameters operation, mode, and inParams have the same semantics as for the [synchronous version](https://doc.zeroc.com/display/IceMatlab/Dynamic+Invocation+and+Dispatch+Overview#DynamicInvocationandDispatchOverview-ice_invoke) of ice\_invoke.

### <span id="page-1-0"></span>Basic Asynchronous Mapping for ice\_invoke in C#

#### The basic mapping is shown below:

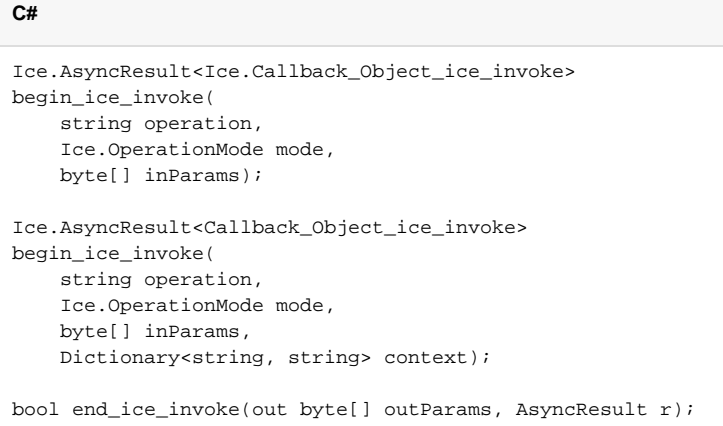

User exceptions are handled differently than for static asynchronous invocations. Calling end\_ice\_invoke can raise Ice run-time exceptions but never raises user exceptions. Instead, the boolean return value of end\_ice\_invoke indicates whether the operation completed successfully (true) or raised a user exception (false). If the return value is true, the byte sequence contains an encapsulation of the results; otherwise, the byte sequence contains an encapsulation of the user exception.

Back to Top ^

### <span id="page-1-1"></span>Generic Asynchronous Callback Mapping for ice\_invoke in C#

The generic callback API is also available:

**C#**

Ice.AsyncResult begin\_ice\_invoke( string operation, Ice.OperationMode mode, byte[] inParams, Ice.AsyncCallback cb, object cookie); Ice.AsyncResult begin\_ice\_invoke( string operation, Ice.OperationMode mode, byte[] inParams, Dictionary<string, string> context, Ice.AsyncCallback cb, object cookie);

Refer to the [static AMI mapping](https://doc.zeroc.com/display/IceMatlab/Asynchronous+Method+Invocation+%28AMI%29+in+C-Sharp#AsynchronousMethodInvocation(AMI)inCSharp-generic) for a callback example.

Back to Top ^

## <span id="page-1-2"></span>Type-Safe Asynchronous Callback Mapping for ice\_invoke in C#

For the type-safe callback API, you register callbacks on the AsyncResult object just as in the [static AMI mapping](https://doc.zeroc.com/display/IceMatlab/Asynchronous+Method+Invocation+%28AMI%29+in+C-Sharp#AsynchronousMethodInvocation(AMI)inCSharp-typesafe):

```
C#
public class MyCallback
{
    public void responseCB(bool ret, byte[] results)
     {
         if(ret)
         {
             System.Console.Out.WriteLine("Success");
         }
         else
         {
             System.Console.Out.WriteLine("User exception");
 }
     }
     public void failureCB(Ice.Exception ex)
\{ System.Console.Err.WriteLine("Exception is: " + ex);
 }
}
...
Ice.AsyncResult<Ice.Callback_Object_ice_invoke> r = proxy.begin_ice_invoke(...);
MyCallback cb = new MyCallback();
r.whenCompleted(cb.responseCB, cb.failureCB);
```
The caller invokes whenCompleted on the AsyncResult object and supplies delegates to handle response and failure. The response delegate must match the signature of Ice.Callback\_Object\_ice\_invoke:

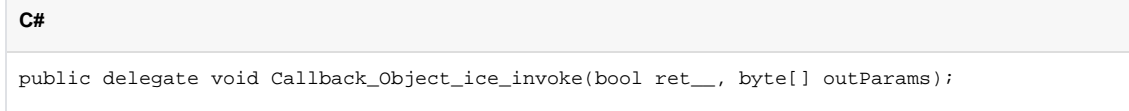

Back to Top ^

## <span id="page-2-0"></span>Subclassing BlobjectAsync in C#

BlobjectAsync is the name of the asynchronous counterpart to Blobject:

```
C#
public abstract class BlobjectAsync : Ice.ObjectImpl
{
     public abstract void ice_invoke_async(
         AMD_Object_ice_invoke cb,
         byte[] inParams,
        Current current);
}
```
To implement asynchronous dynamic dispatch, a server must subclass BlobjectAsync and override ice\_invoke\_async.

The first argument to the servant's member function is a callback object of type Ice.AMD\_Object\_ice\_invoke, shown here:

```
C#
namespace Ice
{
    public interface AMD_Object_ice_invoke
     {
         void ice_response(bool ok, byte[] outParams);
         void ice_exception(System.Exception ex);
     }
}
```
Upon a successful invocation, the servant must invoke ice\_response on the callback object, passing true as the first argument and encoding the encapsulated operation results into outParams. To report a user exception, the servant invokes ice\_response with false as the first argument and the encapsulated form of the exception in out Params.

The servant may optionally raise a user exception directly and the Ice run time will marshal it for you.

Back to Top ^

#### See Also

- [Asynchronous Method Invocation \(AMI\) in C-Sharp](https://doc.zeroc.com/display/IceMatlab/Asynchronous+Method+Invocation+%28AMI%29+in+C-Sharp)
- [Request Contexts](https://doc.zeroc.com/display/IceMatlab/Request+Contexts)
- [Dynamic Invocation and Dispatch Overview](https://doc.zeroc.com/display/IceMatlab/Dynamic+Invocation+and+Dispatch+Overview)

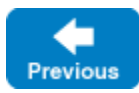

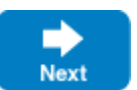